**ELAPP** 

# IPMC Firmware

**Fatih Bellachia**, Thierry Bouedo, Sébastien Cap, Nicolas Dumont‐Dayot, Sylvain Lafrasse, Nicolas Letendre, Thibault Guillemin, Alexis Vallier, Isabelle Wingerter

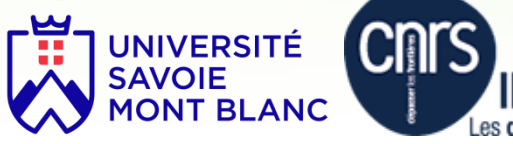

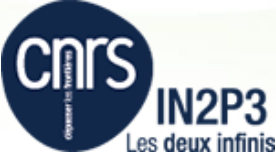

## Software project name

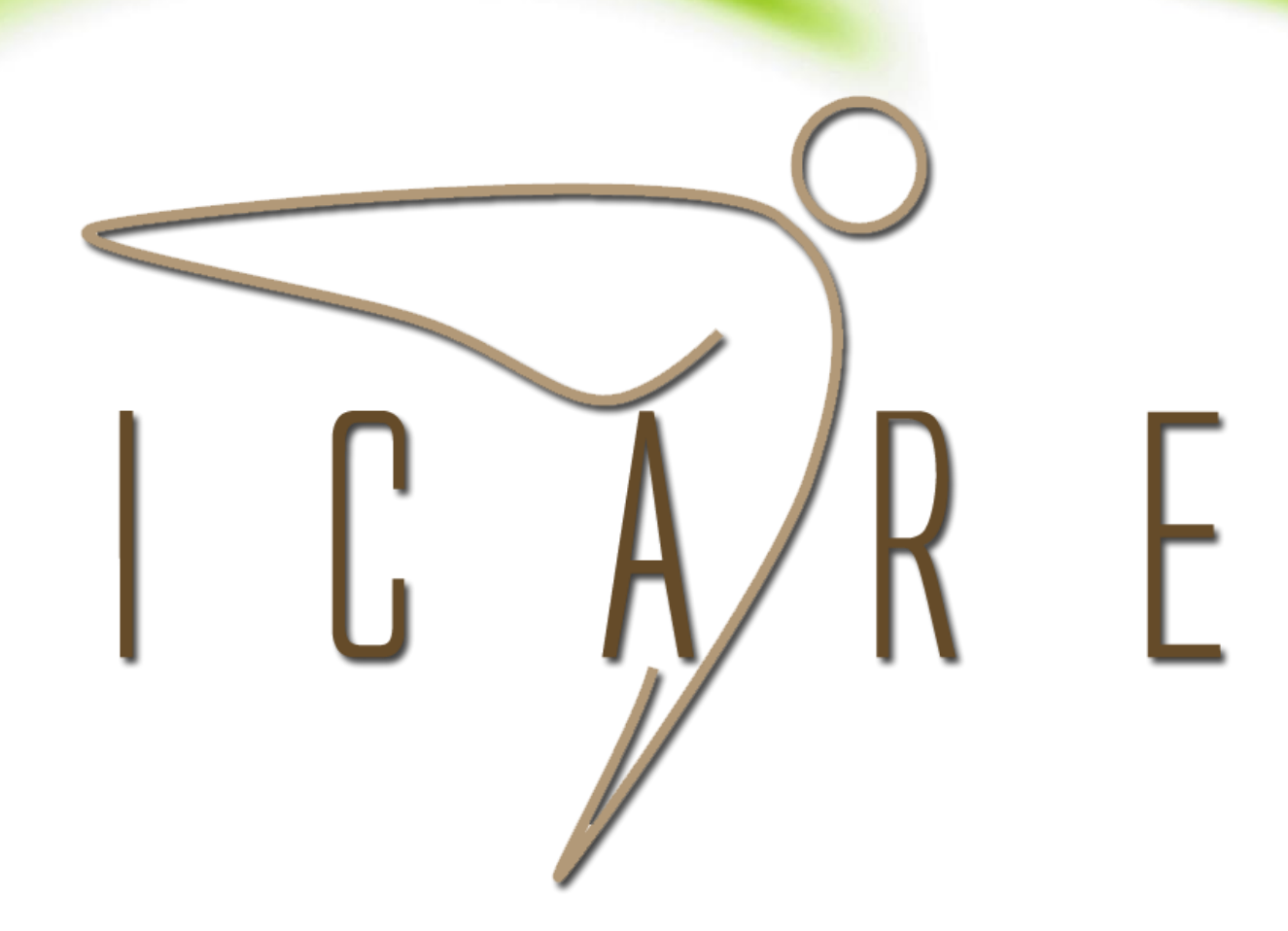

#### **I**NTELLIGENT PLATFORM MANAGEMENT **C**ONTROLLER SOFTW**ARE**

Tutorial 2

#### IPMC **Overview**

The IPMC supports an *intelligent* hardware management system for ATCA board and ATCA carrier board (see Figure) which provides the ability to manage the power, cooling, and interconnect needs of intelligent devices; to monitor events; to log events to a central repository and also the ability to manage the mezzanine modules according to user's implementation, as well as the communication with the Shelf Manager.

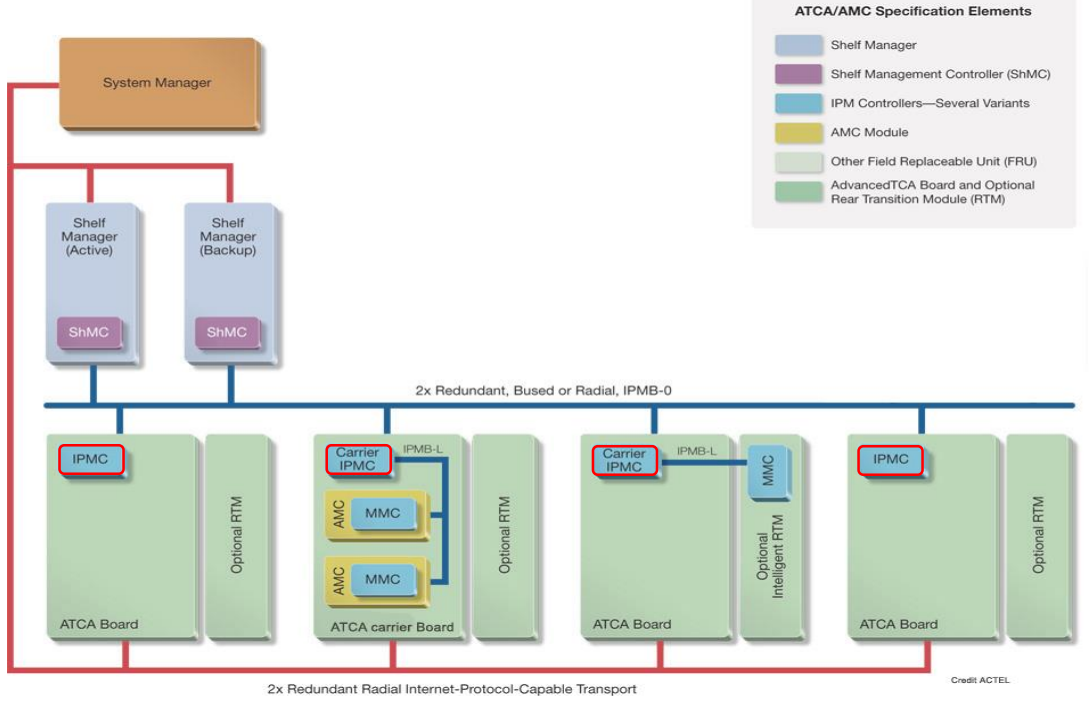

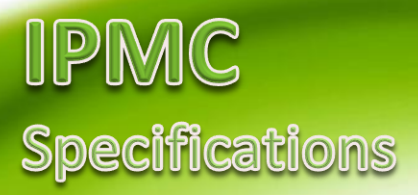

The IPMC software solution is fully compliant with the following specifications:

- IPMI v1.5 *(document revision 1.1)* and some relevant subset of IPMI v2.0 *(document revision 1.0)*.
- PICMG 3.0 R3.0 *(AdvancedTCA* <sup>*m*</sup> base specification).
- AMC.0 R2.0 *(AdvancedMC<sup>TM</sup> base specification)*.

#### Software Environment **Features**

- Linux host development
- 32-bit ARM Cortex-M4 microcontroller
- Written in standard ANSI C
- GCC (4.7.0) tool chain
- Open Source Configuration Management environment: [CMT](http://www.cmtsite.net/)
- FRU (ATCA board) generation utility (using M4 preprocessor)
- OpenOCD (0.9.0) utility (Linux/Windows)
	- Need USB to JTAG interface [Debug-Adapter-Hardware](http://openocd.sourceforge.net/doc/html/Debug-Adapter-Hardware.html#Debug-Adapter-Hardware)
		- Olimex ARM-USB-TINY-H
		- NGX technology
		- …

#### Software design **FOCUS**

- Distributed bare-metal application
- Event (message) driven architecture
- Design of the IPMC firmware is based on the components (modules)

#### Intelligent Platform Management Controller **Mezzanine**

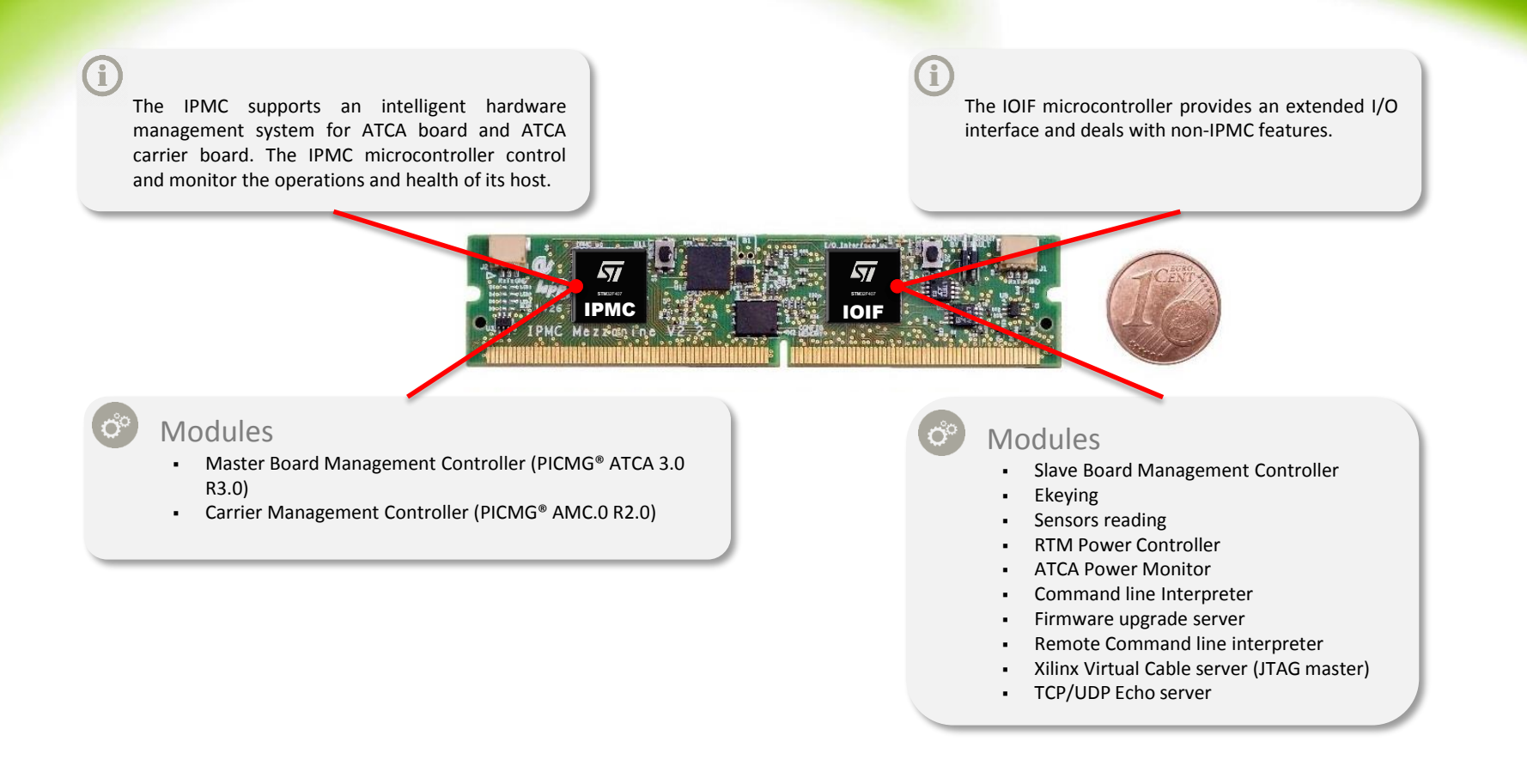

## Software architecture

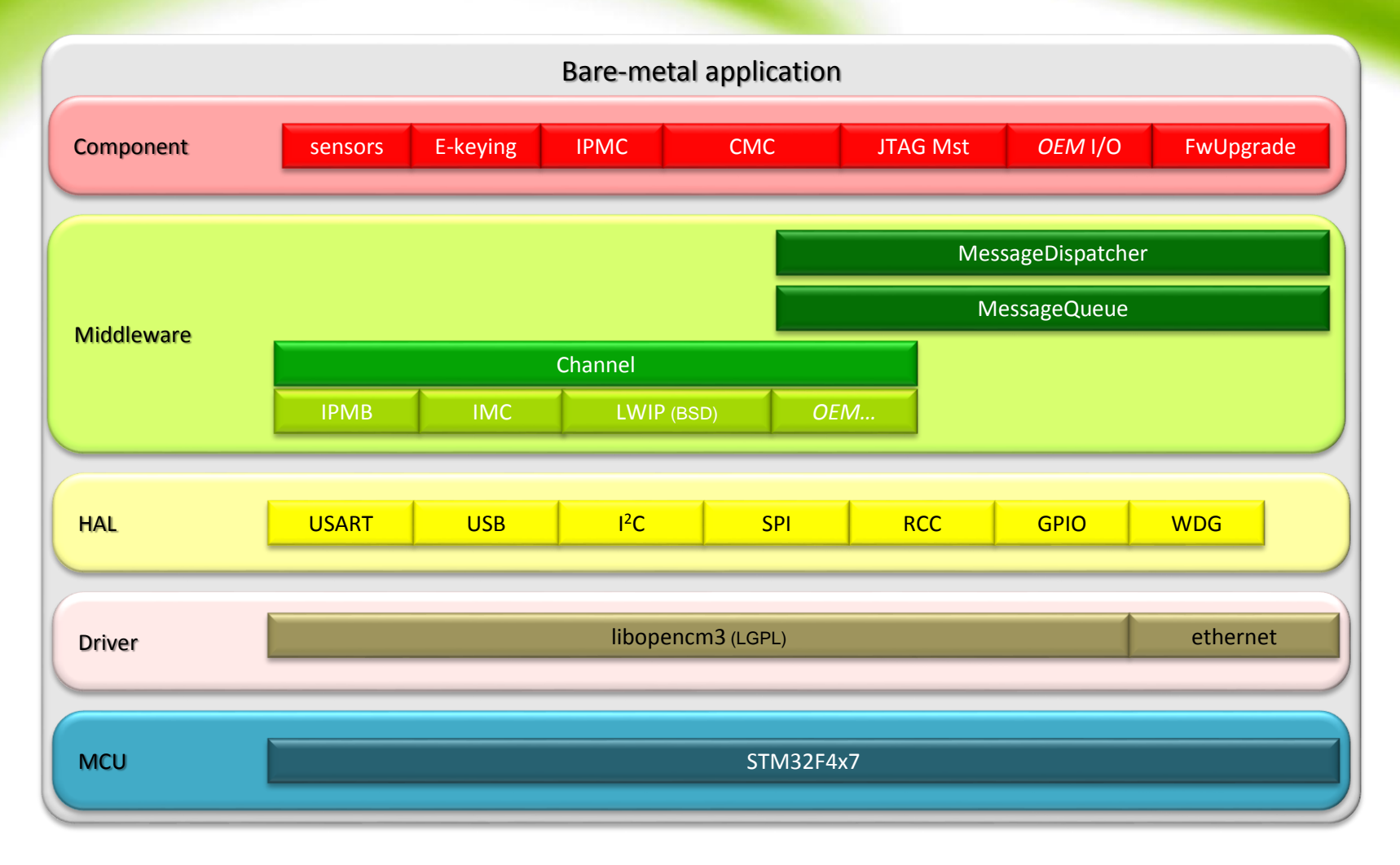

# SuperLoop

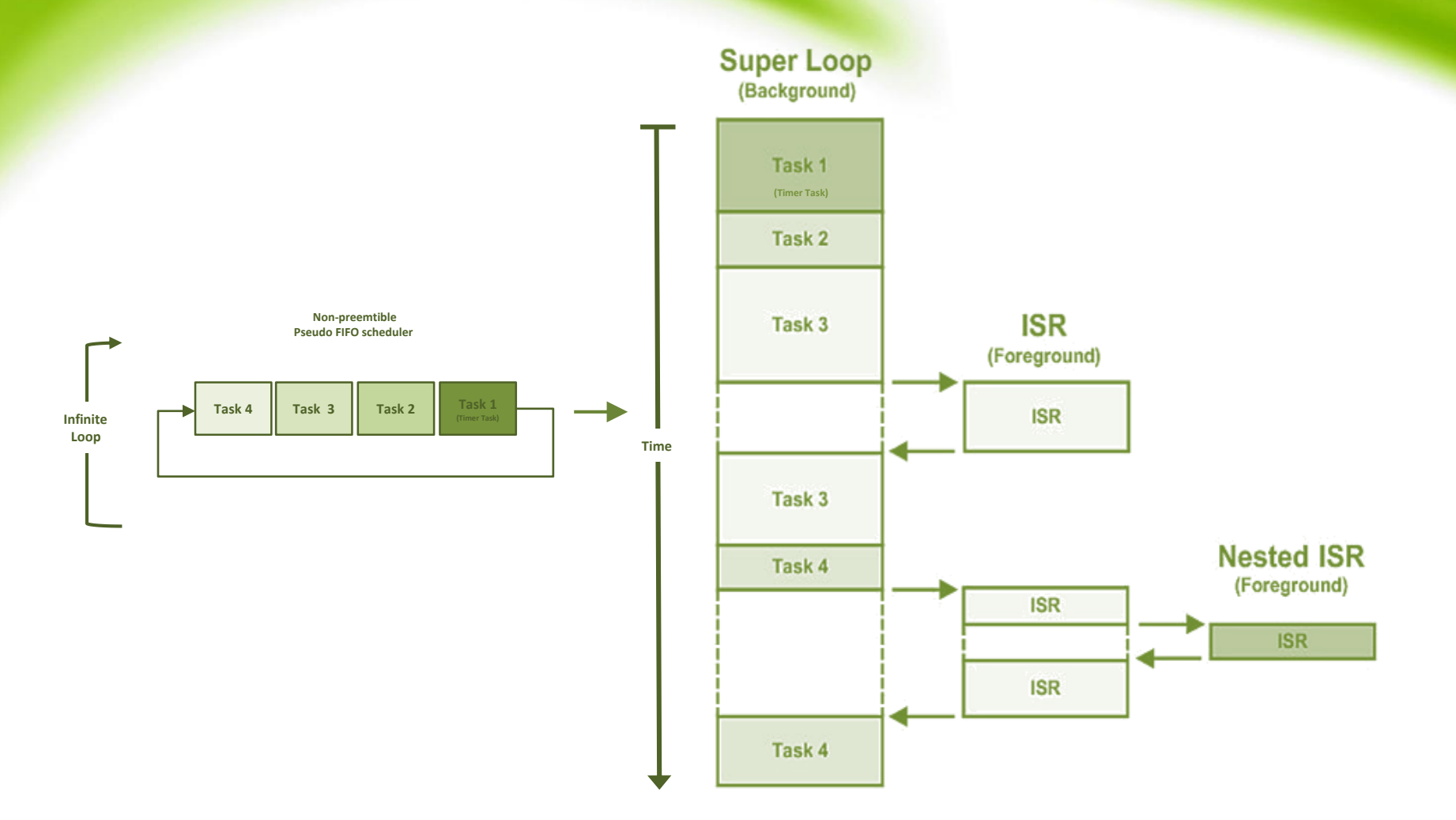

#### IPMC component **Intelligent Platform Management Controller synoptic**

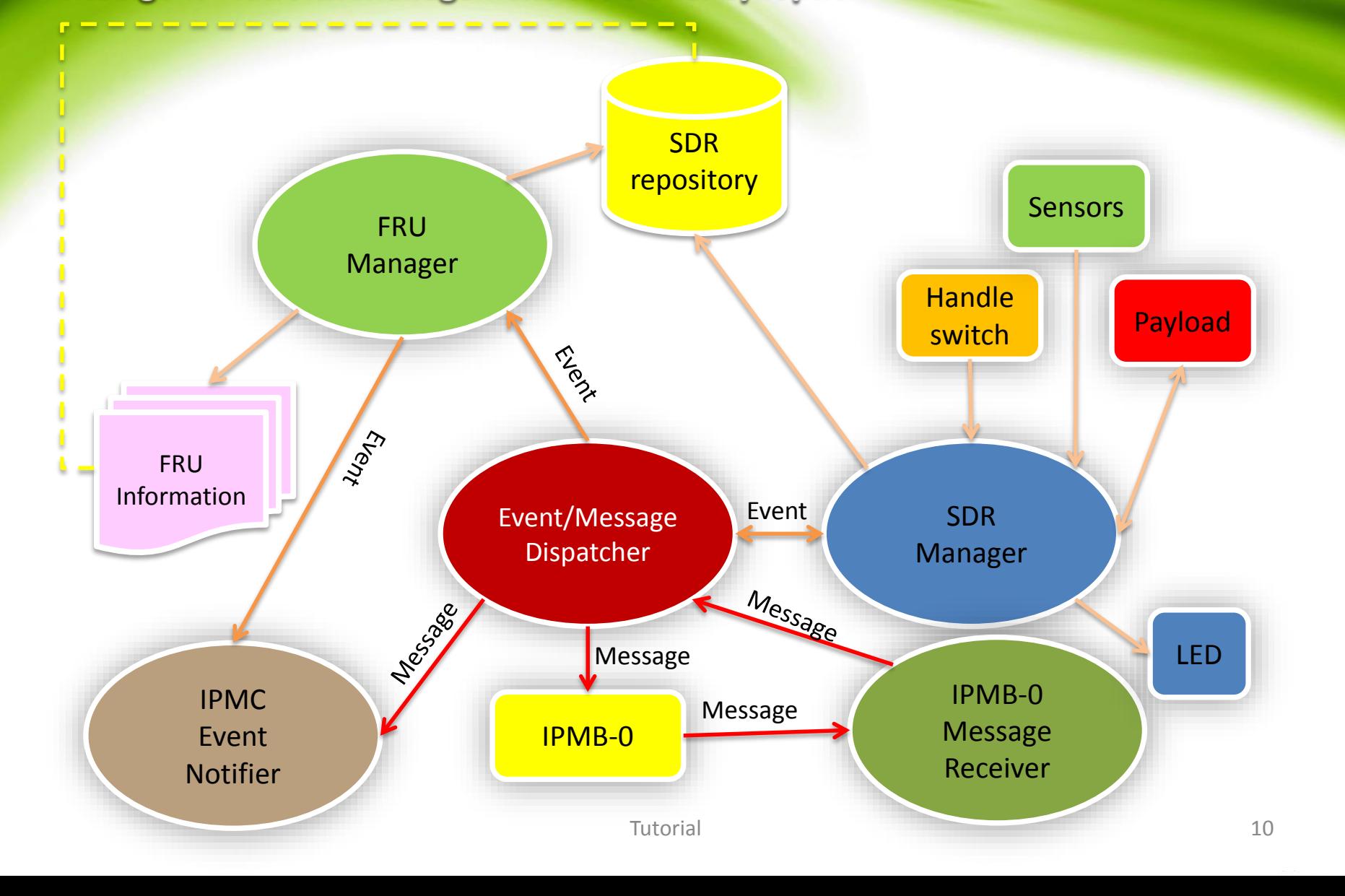

#### **CMC** component **Carrier Management Controller synoptic**

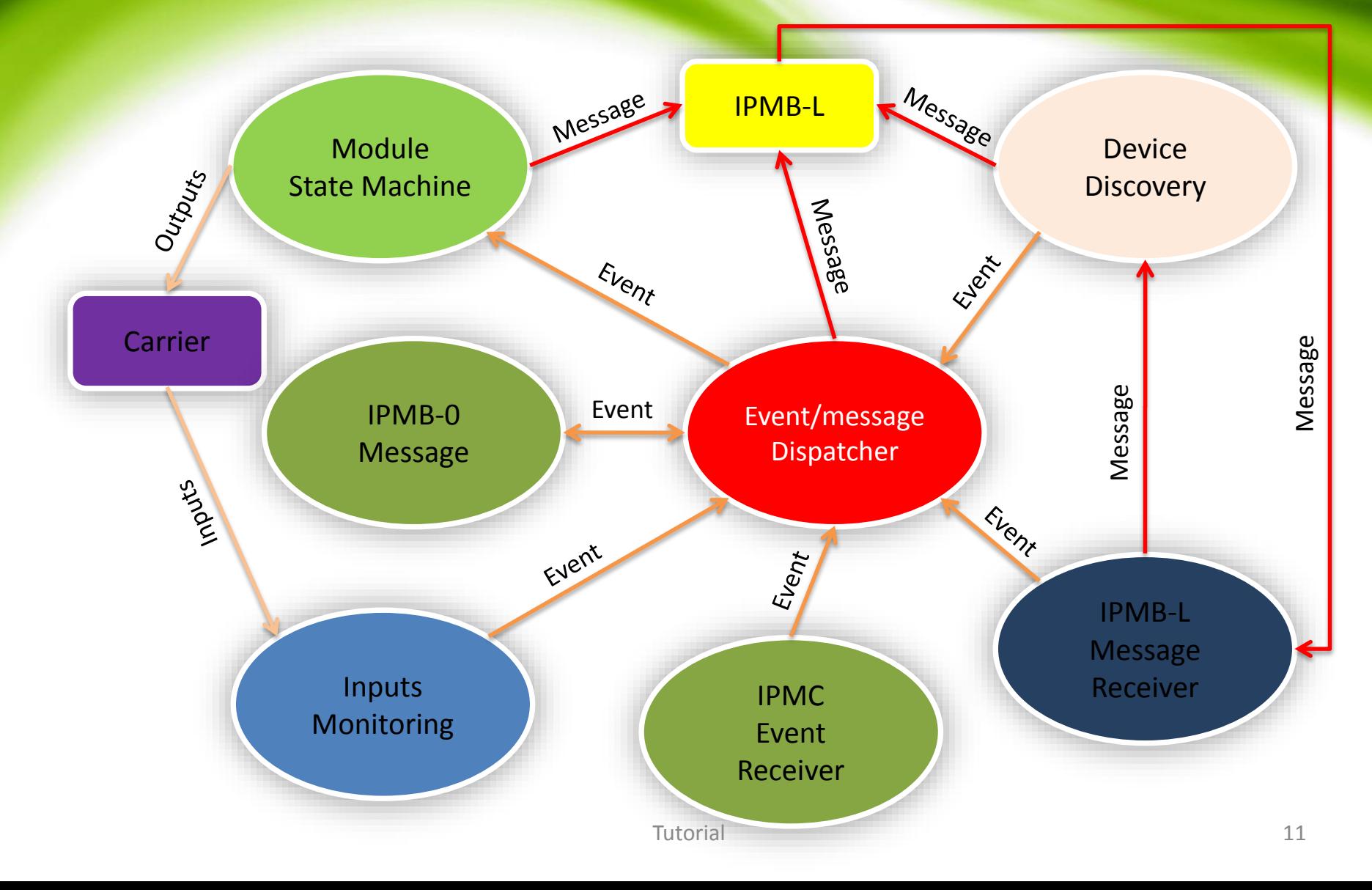

# Message Dispatcher

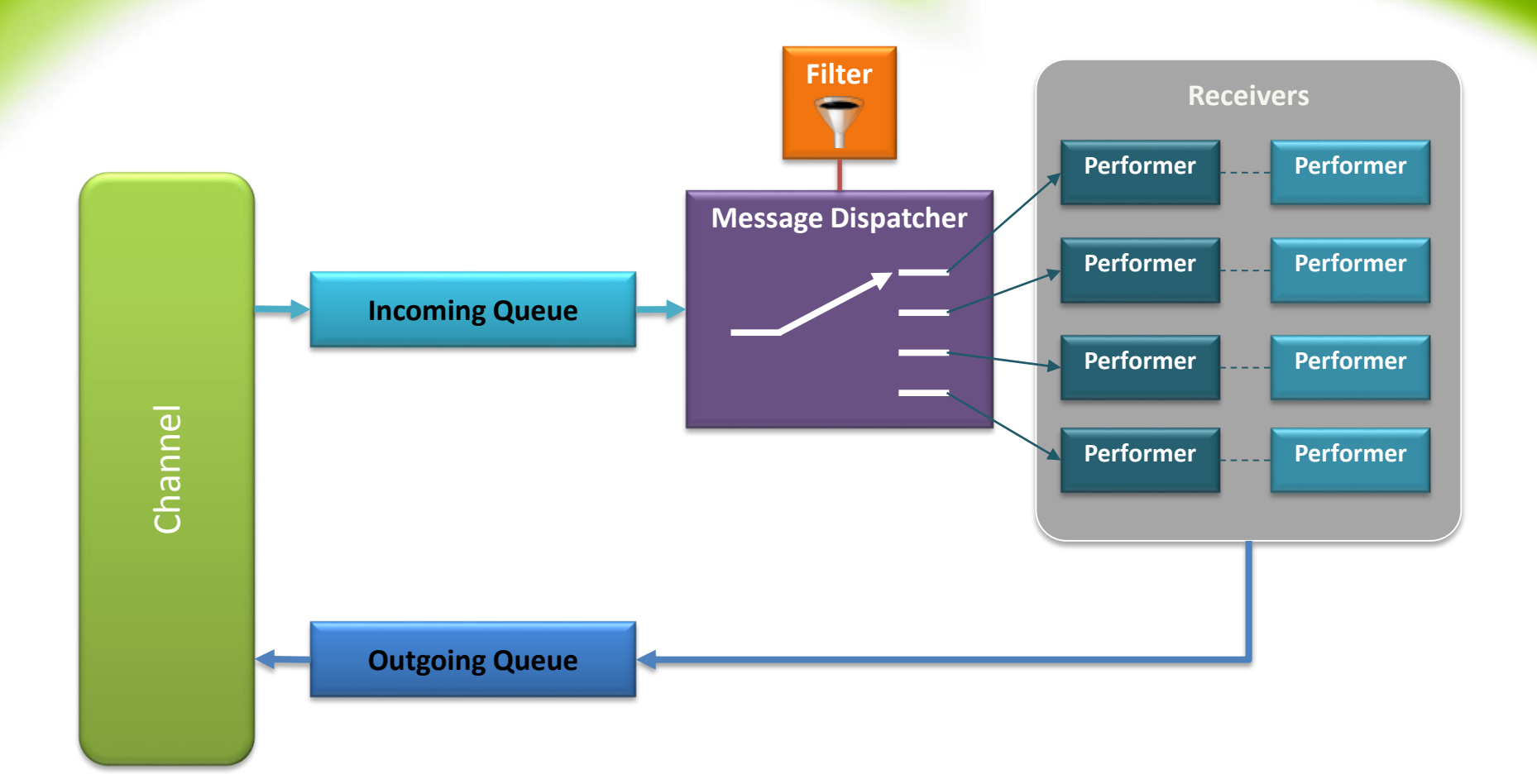

## Module

• The software "module" concept allows user to extend functionalities of IPMC without modifying existing code.

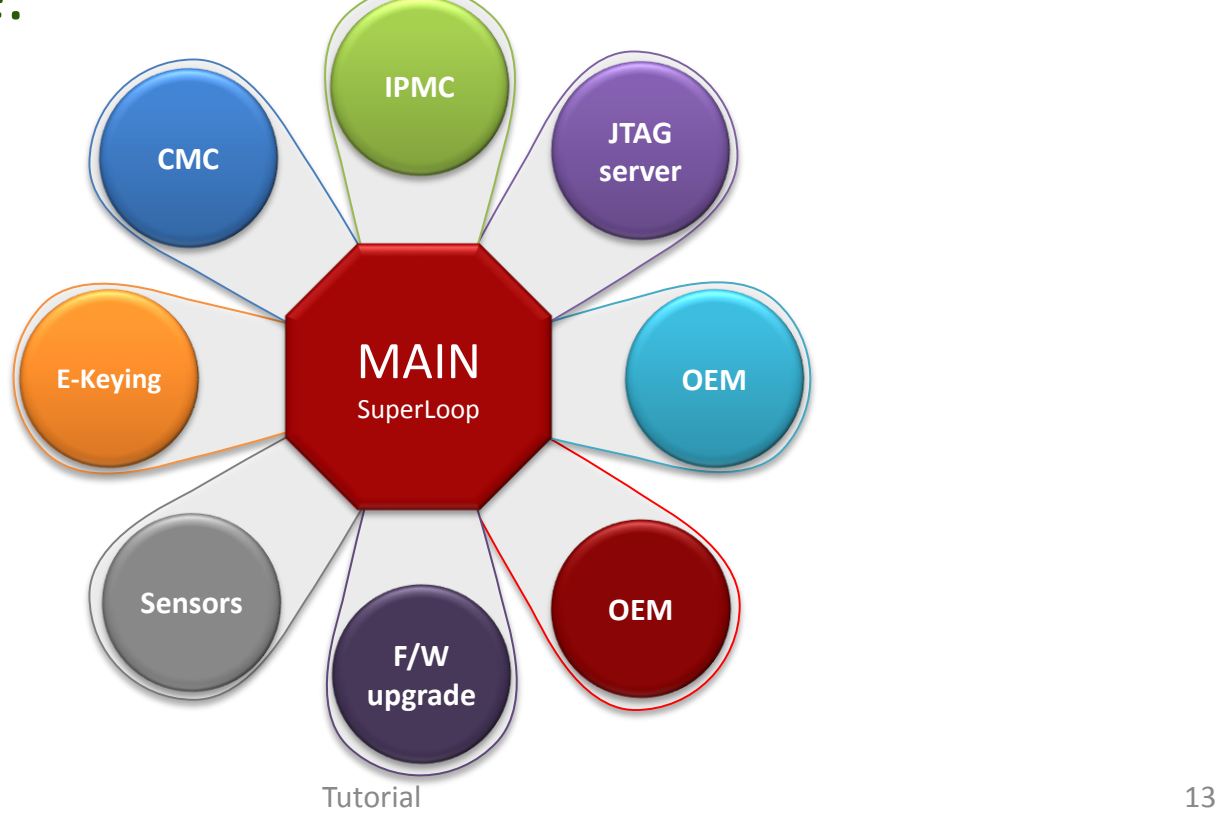

### Module

- User need to provide 3 entry point functions and information.
	- Init

module manifest *see module/module.h*

- Cleanup
- Process *(periodic or not)*
- E.g.

```
/*----------------------------------------------------------------------------*/
bool led0_init(void)
/*----------------------------------------------------------------------------*/
{
  LED Off(LED 0);
  hTask = TimerTaskCreate(led0 \text{ blink}, NULL, DELAY);return true;
}
/*---------------------------------------------------------------------------*/
void led0_process(void *pvArg)
    /*---------------------------------------------------------------------------*/
{
  printf("\rLEDs [%c", bOn? '*': '\'');
  fflush(stdout);
}
MODULE_BEGIN_DECL(led0)
  MODULE_NAME("Blinky LED 0")
  MODULE_AUTHOR("fatih.bellachia@lapp.in2p3.fr")
  MODULE_INIT(led0_init)
  MODULE_CLEANUP(NULL)
  MODULE_PROCESS(led0_process, NULL)
MODULE_END_DECL
```
#### EEPROM prom.c

- Used to store FRU/SDR information
- The Framework support EEPROM **M24256 or 24xx256**
- For an unsupported EEPROM the user must overwriting the following functions:
	- bool prom\_init(void)
	- bool prom\_reset(void)
	- int prom\_erase(unsigned addr, int len)
	- bool prom\_busy(void)
	- int prom\_read(void \*dst, unsigned src\_addr, int len)
	- int prom write(unsigned dst addr, void \*src, int len)
- By default FRU/SDR data are stored in 'IOIF' MCU memory.

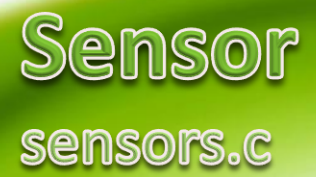

- The Framework support the following sensors
	- AD7414
	- LTC4151
	- LTC2499
	- IQ65033QMA10
- Register your sensor with the ResourceBroker library e.g.:

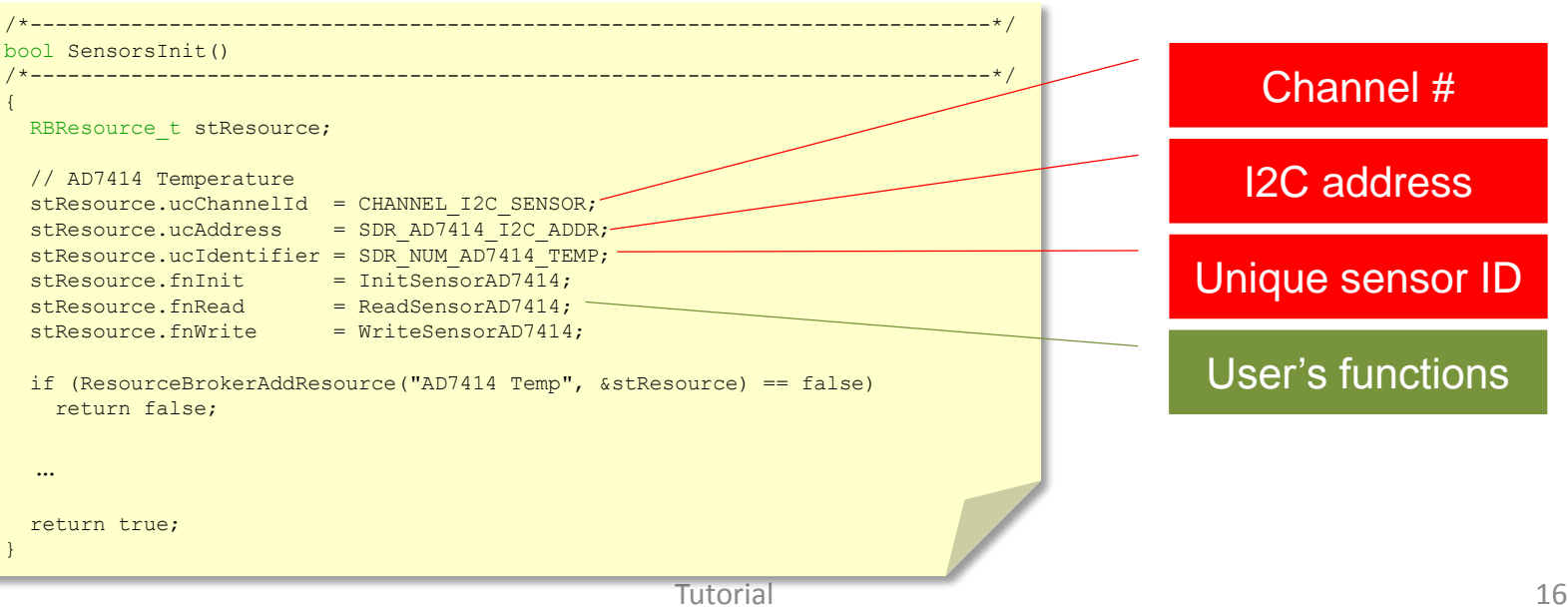

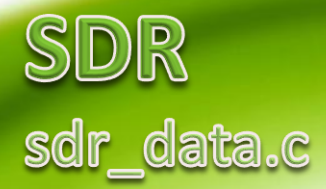

• Channel ID

The channel IDs are defined in channel/channel.h CHANNEL\_I2C\_MGT (managed by IPMC) CHANNEL\_I2C\_SENSOR (managed by IPMC) CHANNEL\_I2C\_USER\_IO CHANNEL\_I2C\_IPM\_IO

- ‒ <Full|Compact> Sensor Record set BYTE 7 [4:7] channel\_num
- Sensor Number

Unique number identifying the sensor *(e.g. see cfg\_data.h)*

- ‒ <Full|Compact> Sensor Record
	- set BYTE 8 [0:7] sensor\_number
- I2C address of sensor
	- ‒ Compact Sensor Record
		- set BYTE 31 [0:7] OEM Reserved for OEM use
	- ‒ Full Sensor Record set BYTE 47 [0:7] OEM - Reserved for OEM use

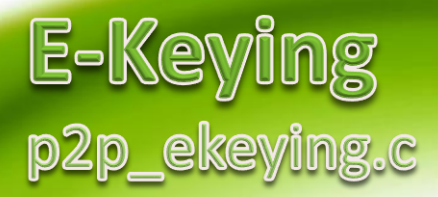

• Register your backplane channel with ekeying library e.g.

```
/*----------------------------------------------------------------------------*/
bool set_port_state_callback(linkDescriptor linkInfo, char state)
    /*----------------------------------------------------------------------------*/
{
  if (linkInfo == 0x00001101)
    do something…
  else if (linkInfo == 0x00001102)do something else…
  …
  return true;
}
    /*----------------------------------------------------------------------------*/
bool my_init(void)
/*----------------------------------------------------------------------------*/
{
  …
  EKRegisterFunc(0x00001101, set port state callback);
  EKRegisterFunc(0x00001102, set port state callback);
  …
  return true;
}
                                                                                   Base I/F – channel 1
                                                                                   Base I/F – channel 2
```
#### Firmware & Tools **F/W Upgrade**

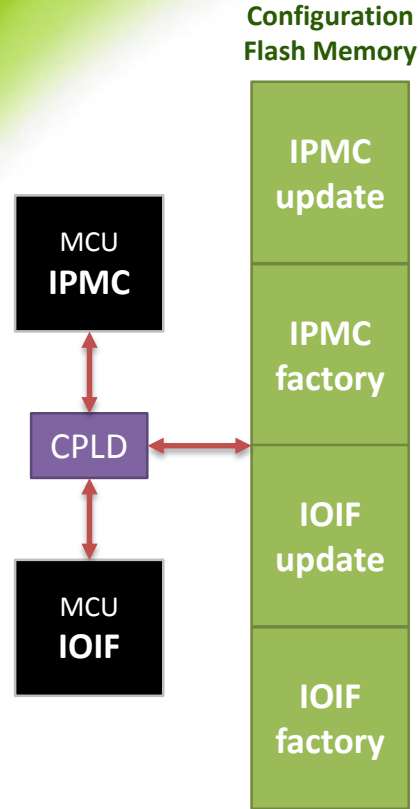

- Factory Firmware will be initially stored in both the Configuration flash memory and micro-controllers internal flash memory.
- The factory firmware always remains available in the IPMC flash memory.
- The micro-controllers will revert to it after 3 failing consecutive attempts of upgrading the internal flash memory.
- Firmware update requires a new firmware in the IPMC CPLD.
	- ‐ Version 5.2 is available from the ICARE twiki page.
	- ‐ Requires the USB-JTAG Adaptor and openOCD tool for upgrading.
	- ‐ For those requiring it, IPMCs will be exchanged if you do not want to do the update yourselves.

### Firmware & Tools FRU/SDR generator

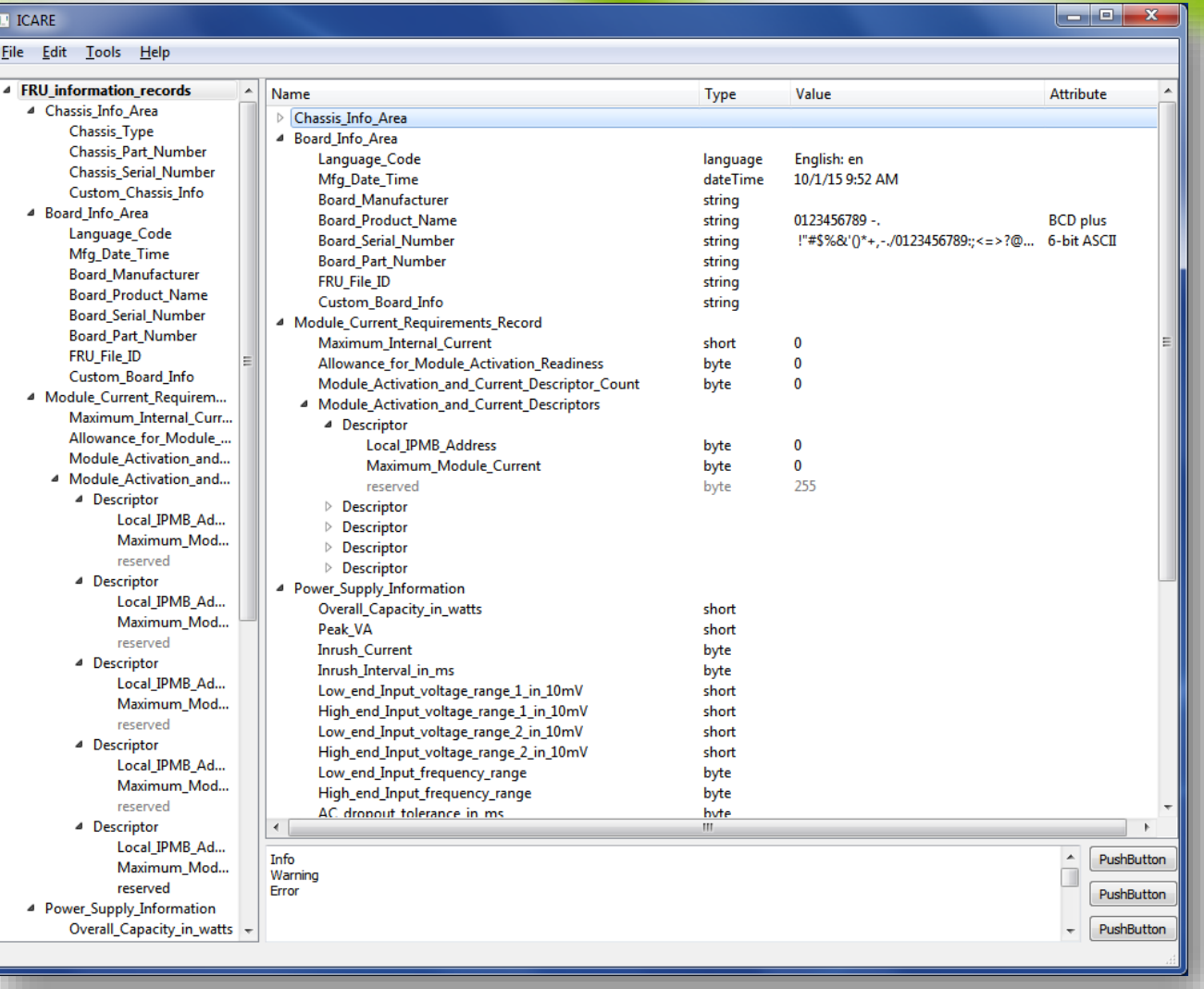

## OEM Commands

#### • MCU Information

- MCU ID
- PCB version
- Serial Number

#### • Version Information

- Release version
- Compiler version
- Binary image name
- Build version (i.e. Date/time)
- List of used packages
	- Name + Version

#### • IP Configuration

- MAC address
- IP address
- Link status
- Duplex
- Speed
- Internet services
	- List of services
		- Name + Protocol + Port + [Client: IP address + port]
- Reset IPMC
- Hang IPMC

#### Shelf Manager WEB Interface **Upgrade**

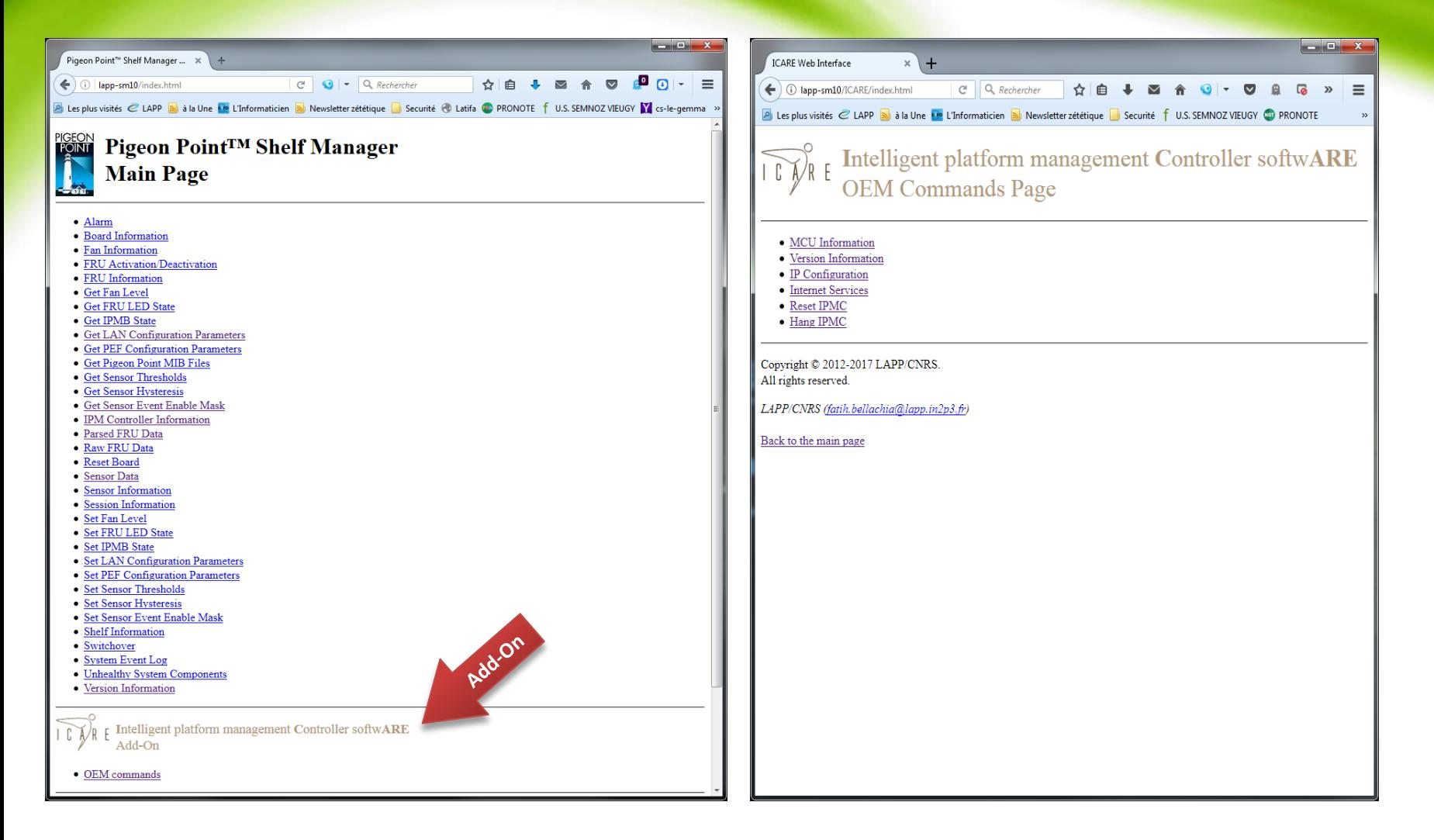

#### Shelf Manager WEB Interface Upgrade

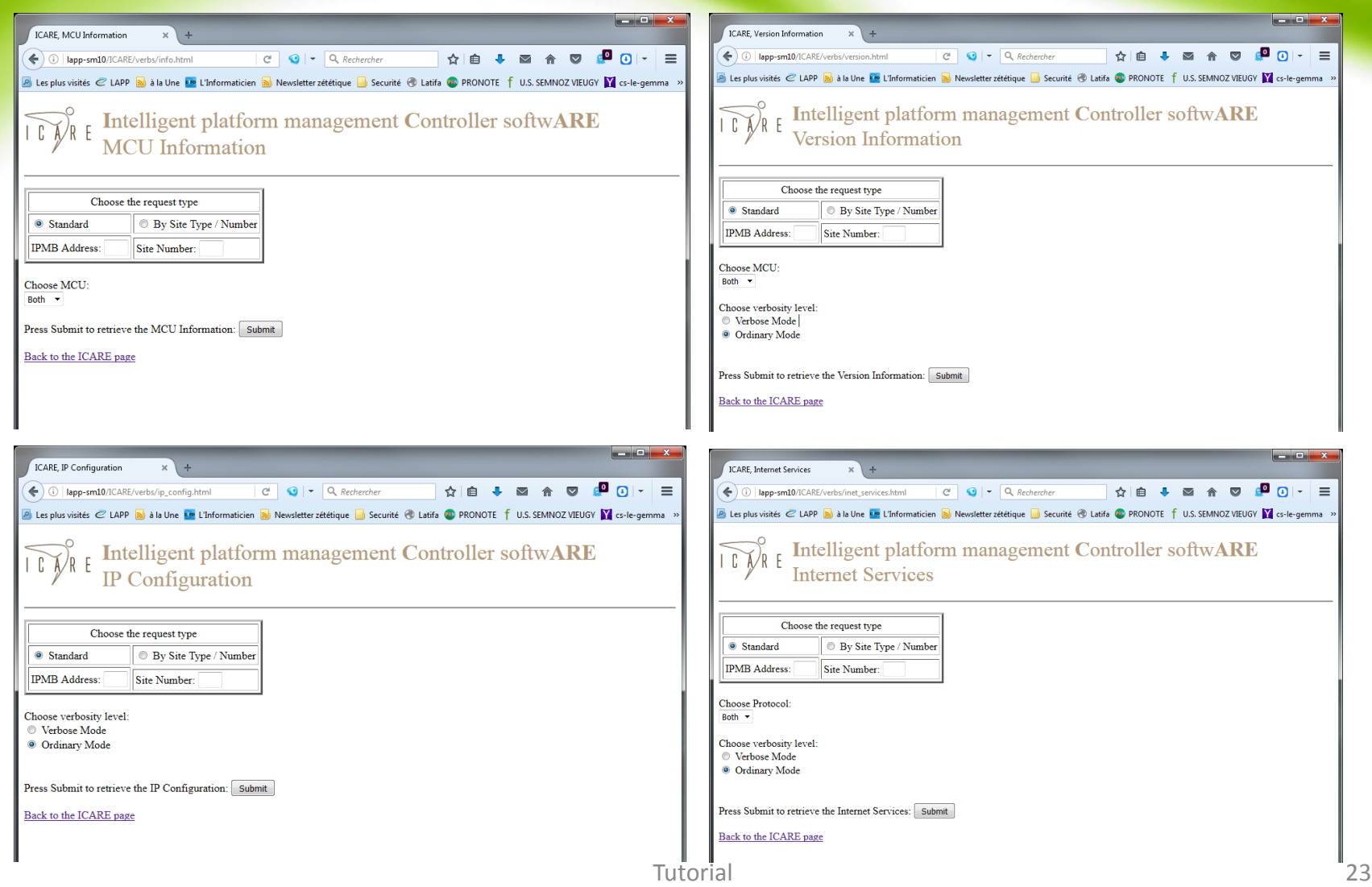

# Software project area

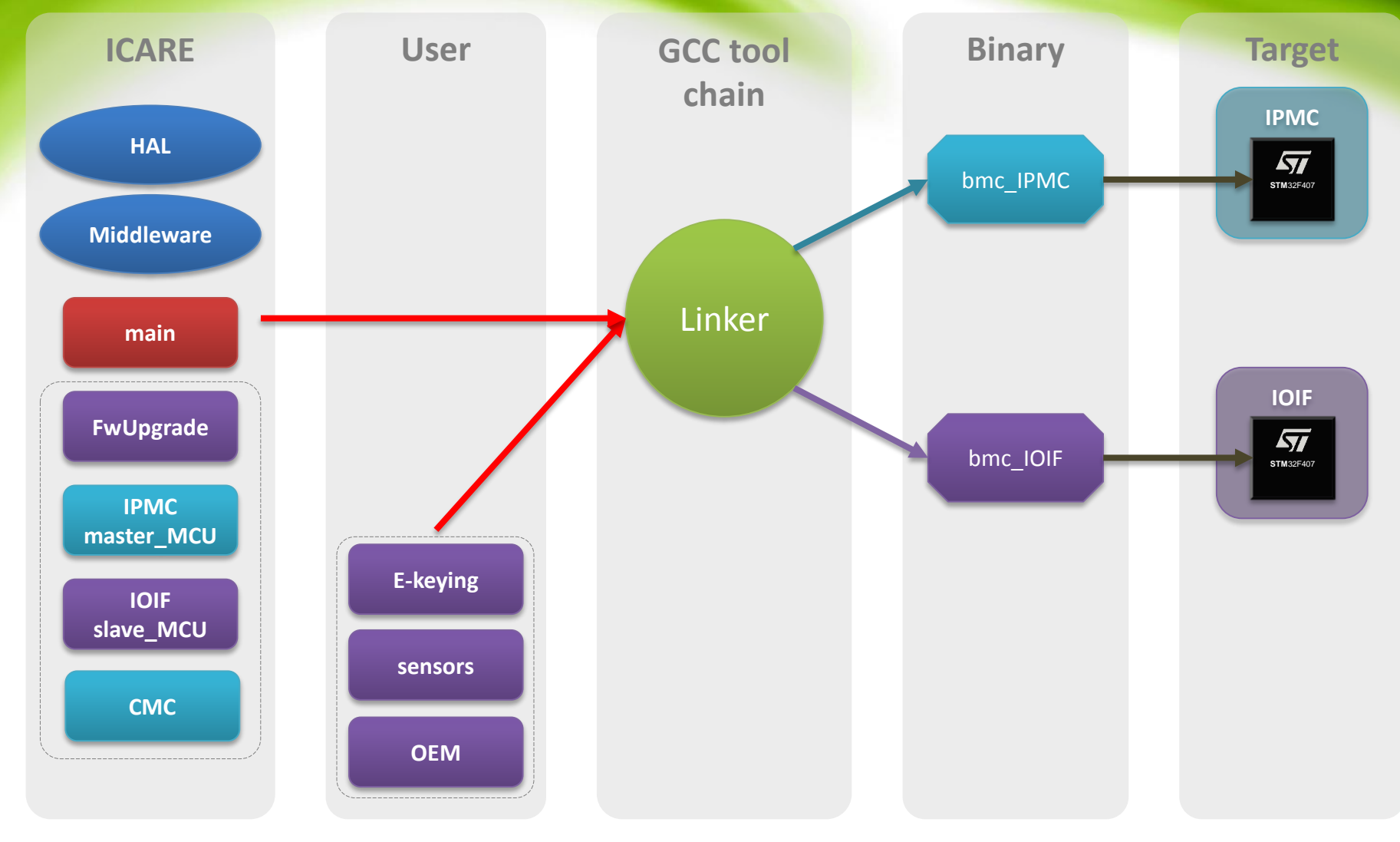